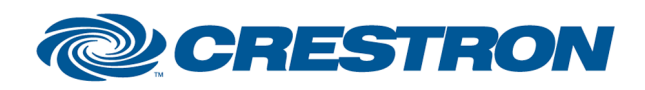

Partner: Nureva Models: HDL200, HDL300, Dual HDL300, HDL310, HDL410 Device Type: Audio Conferencing System

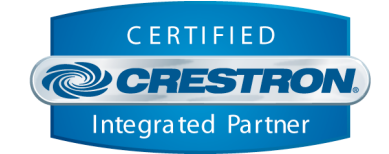

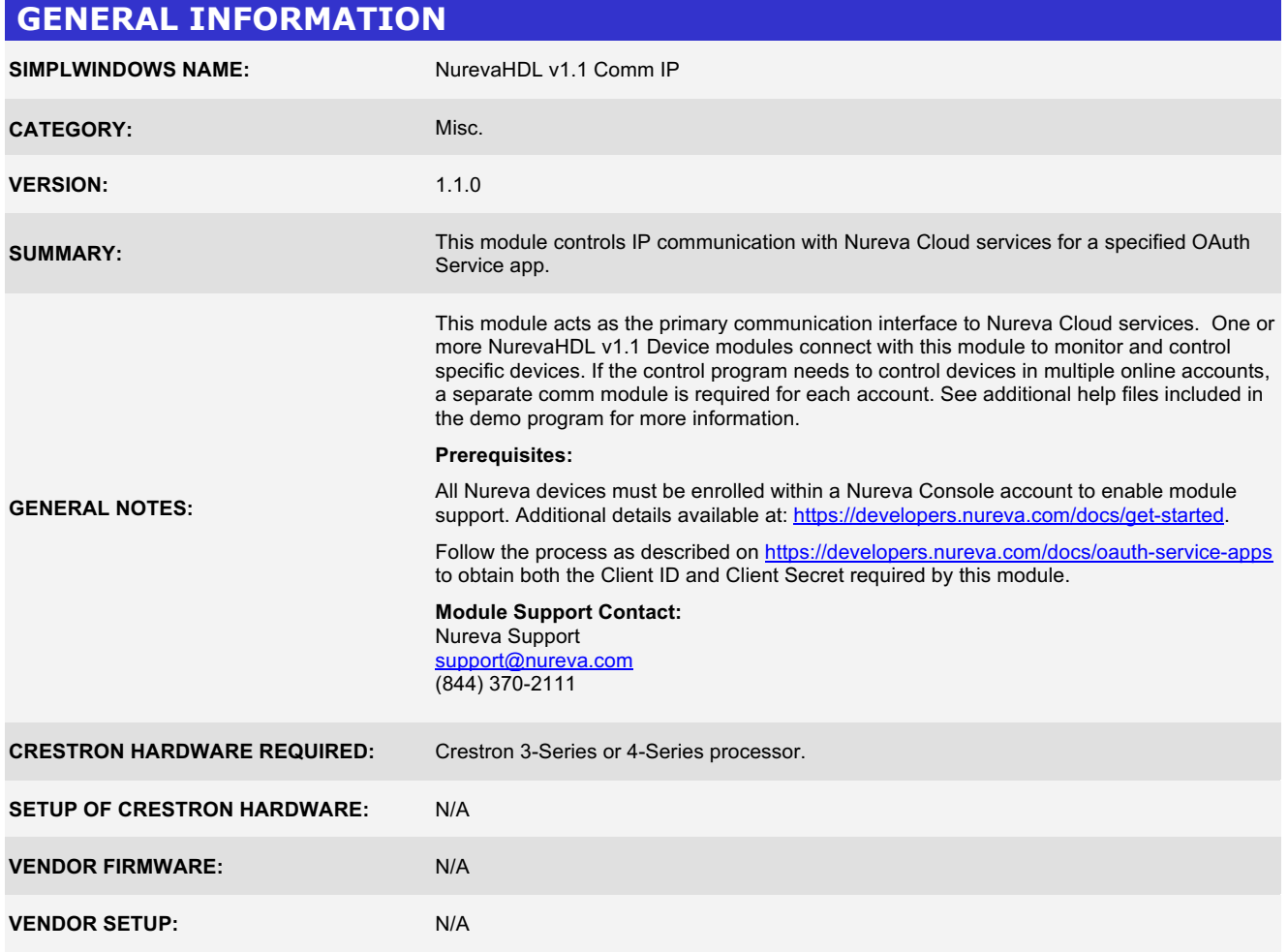

www.crestron.com

Crestron Certified Integrated Partner Modules can be found archived on our website in the Design Center. For more information please contact our<br>Technical Sales Department at techsales@crestron.com. The information contain

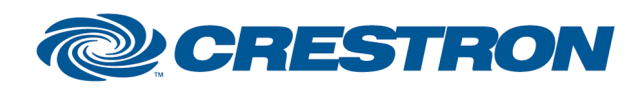

Partner: Nureva Models: HDL200, HDL300, Dual HDL300, HDL310, HDL410 Device Type: Audio Conferencing System

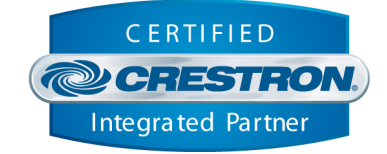

## **PARAMETERS:**

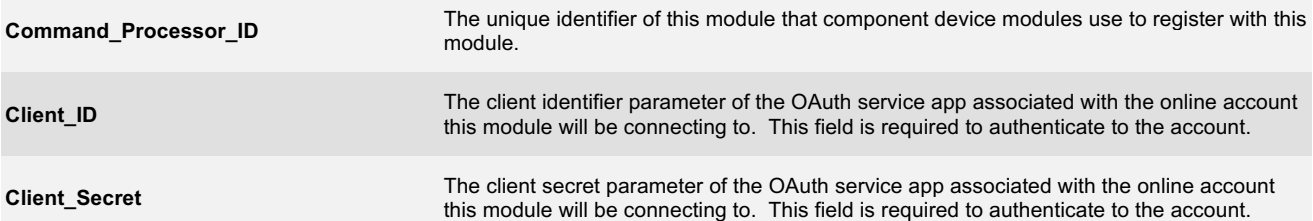

www.crestron.com

Crestron Certified Integrated Partner Modules can be found archived on our website in the Design Center. For more information please contact our Technical Sales Department at techsales@crestron.com. The information contained on this document is privileged and confidential and for use by<br>Crestron Authorized Dealers, CAIP Members, A+ Partners and Certified Integrated

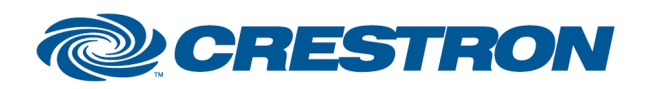

Partner: Nureva

Models: HDL200, HDL300, Dual HDL300, HDL310, HDL410 Device Type: Audio Conferencing System

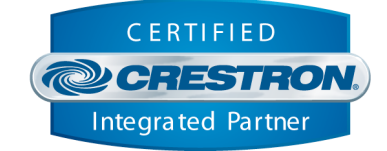

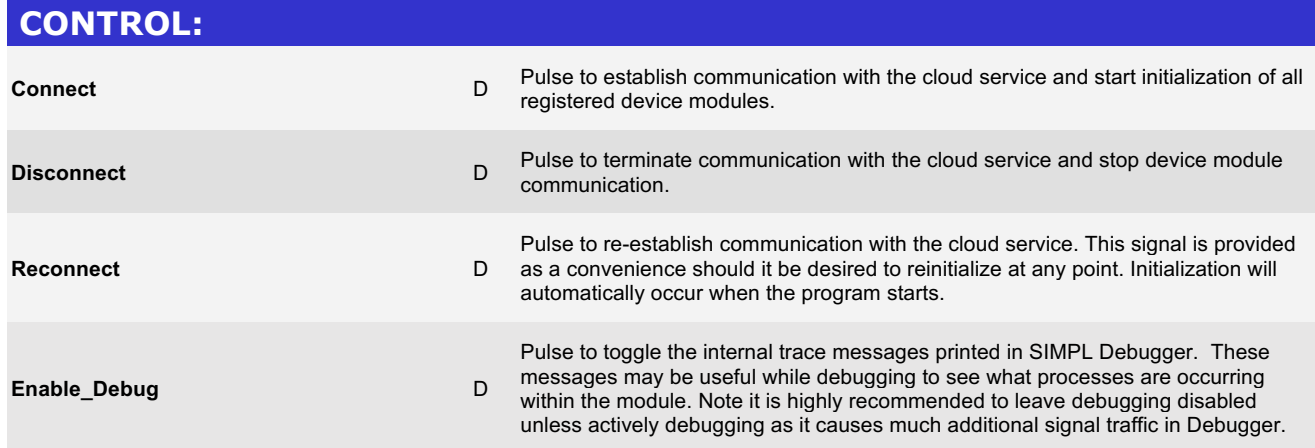

www.crestron.com Crestron Certified Integrated Partner Modules can be found archived on our website in the Design Center. For more information please contact our<br>Technical Sales Department at techsales@crestron.com. The information contain

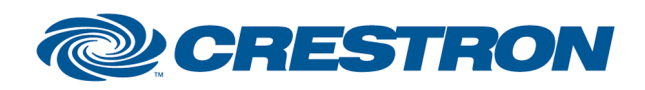

Partner: Nureva

Models: HDL200, HDL300, Dual HDL300, HDL310, HDL410 Device Type: Audio Conferencing System

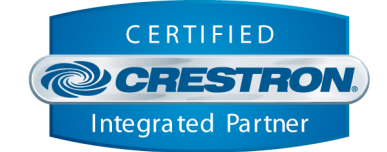

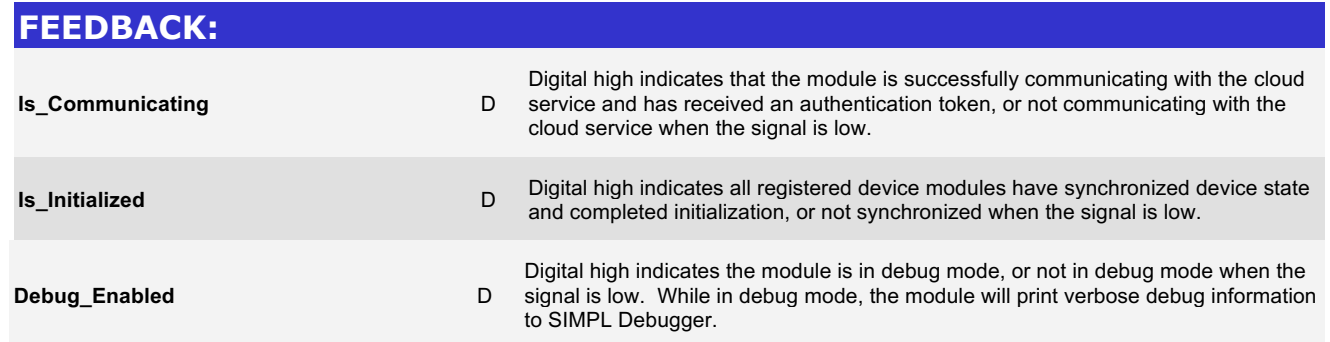

www.crestron.com Crestron Certified Integrated Partner Modules can be found archived on our website in the Design Center. For more information please contact our<br>Technical Sales Department at techsales@crestron.com. The information contain

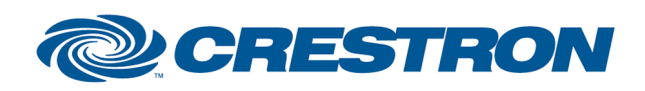

Partner: Nureva Models: HDL200, HDL300, Dual HDL300, HDL310, HDL410 Device Type: Audio Conferencing System

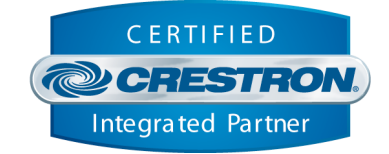

## **TESTING:**

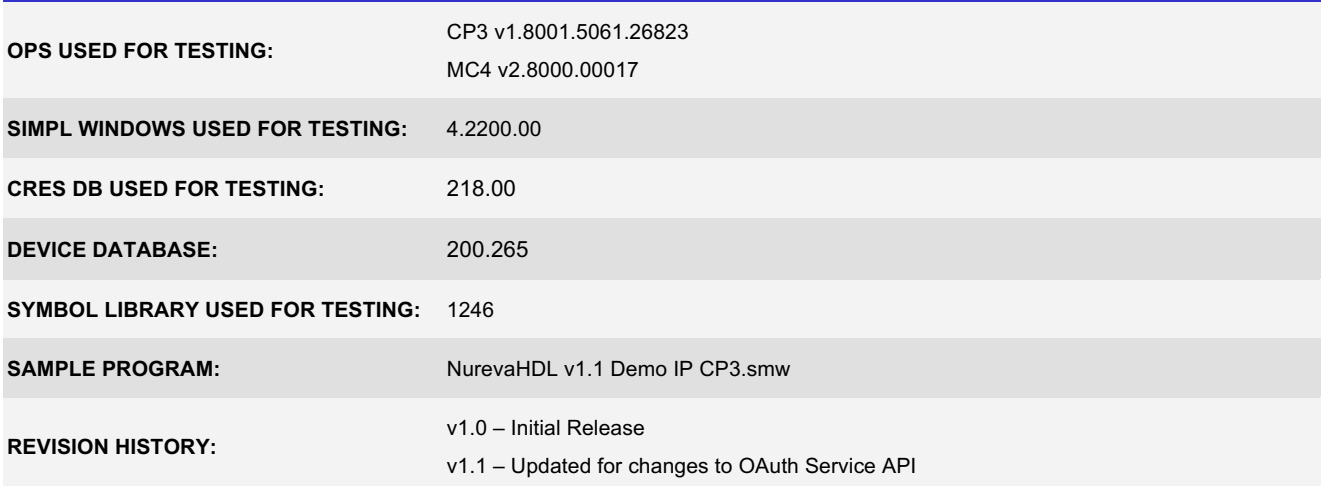

www.crestron.com Crestron Certified Integrated Partner Modules can be found archived on our website in the Design Center. For more information please contact our Technical Sales Department at techsales@crestron.com. The information contained on this document is privileged and confidential and for use by<br>Crestron Authorized Dealers, CAIP Members, A+ Partners and Certified Integrated